# Chapter 6 The database Language SQL –as a tutorial

**About SQL** 

 **SQL is a standard database language, adopted by many commercial systems.**

 **ANSI SQL, SQL-92 or SQL2, SQL99 or SQL3 extends SQL2 with objectrelational features. SQL2003 is the collection of extensions to SQL3.**

- **How to query the database**
- **How to make modifications on database**
- **Transactions in SQL**

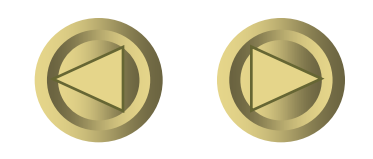

# Why SQL? Or sequel

- **SQL is a very-high-level language.**
	- **Say "what to do" rather than "how to do it."**
	- **Avoid a lot of data-manipulation details needed in procedural languages like C++ or Java.**
- **Database management system figures out "best" way to execute query.** 
	- **Called "query optimization."**

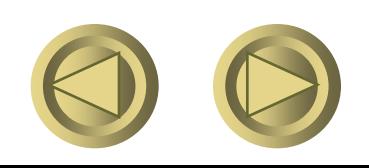

# SQL:structured query language

#### **Components of language:**

Schema definition, Data retrieval, Data modification, Indexes, Constraints, Views, Triggers, Transactions, authorization,etc

- $\Omega$  DDL = data definition language
- $o$  DML = data Manipulation Language
- Two forms of usage:
- o Interactive SQL (GUI, prompt)
- o Embedded SQL (C, Java)

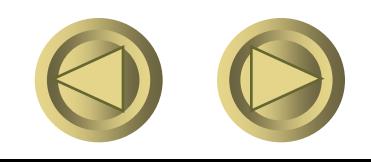

#### SQL:Structured Query Language **Form SELECT <desired attributes> FROM <tuple variables or relation name> WHERE <conditions> GROUP BY <attributes>**

**HAVING <conditions>**

**ORDER BY < list of attributes>**

- **Queries on one relation**
- **Queries on more than one relations**
- **Subqueries and correlated subqueries**
- **Full-relation operations**

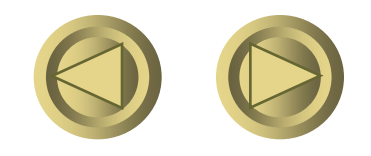

Questions 1: **Explain the difference between: SELECT b FROM R WHERE a<10 OR a>=10; and SELECT b FROM R;**

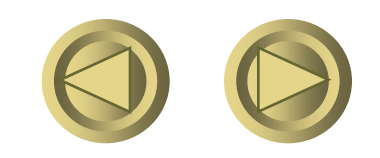

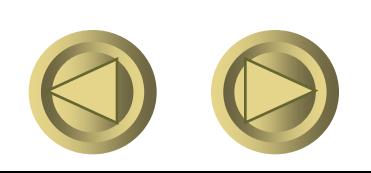

Question 2: explain the difference between:

**SELECT a FROM R, S WHERE R.b = S.b;**

**SELECT a**

**FROM R**

**WHERE b IN (SELECT b FROM S)**

## SQL Queries

 **Principal form: SELECT desired attributes FROM tuple variables –– range over relations WHERE condition about tuple variables; Running example relation schema: Beers(name, manf) Bars(name, addr, license) Drinkers(name, addr, phone) Likes(drinker, beer) Sells(bar, beer, price) Frequents(drinker, bar)**

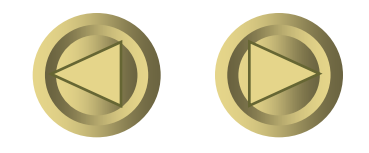

## Example: Query on one relation

**What beers are made by Anheuser-Busch? Beers(name, manf)**

**SELECT name FROM Beers WHERE manf = 'Anheuser-Busch';**

**Note: single quotes for strings.**

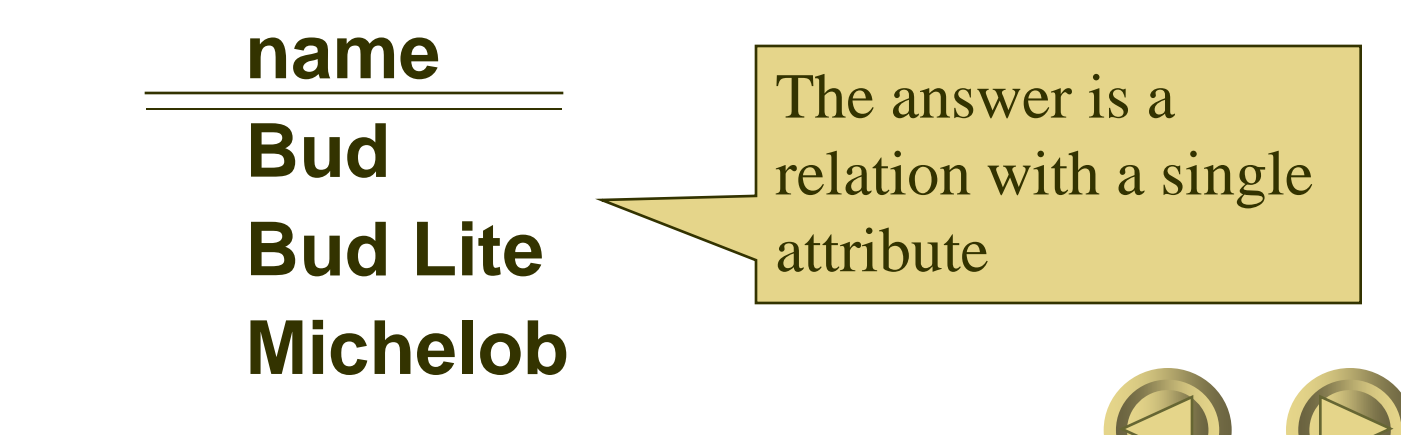

#### Formal Semantics

of Single-Relation SQL Query

- **1. Start with the relation in the FROM clause.**
- **2. Apply (bag)** σ, using condition in WHERE **clause.**
- **3. Apply (extended, bag)**  $\pi$  using attributes **in SELECT clause.**

#### **Equivalent Operational Semantics**

**Imagine a** *tuple variable* **ranging over all tuples of the relation. For each tuple:**

- **Check if it satisfies the WHERE clause.**
- **Print the values of terms in SELEGT**

#### Star as List of All Attributes

**Beers(name, manf)**

**SELECT \* FROM Beers WHERE manf = 'Anheuser-Busch'; name manf**

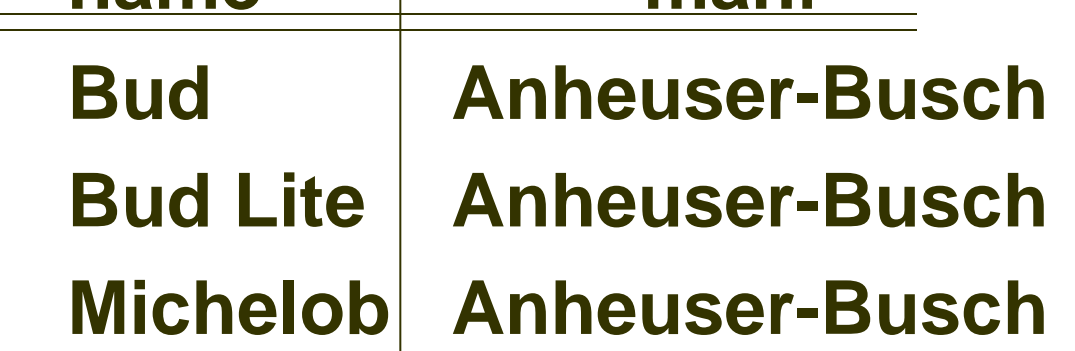

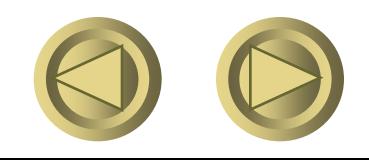

## Renaming columns

**Beers(name, manf)** If you want the result to have different attribute names, use "AS  $\leq$ new name $\geq$ " to rename an attribute. For example:

**SELECT name AS beer FROM Beers WHERE manf = 'Anheuser-Busch'; beer Bud Bud Lite Michelob**

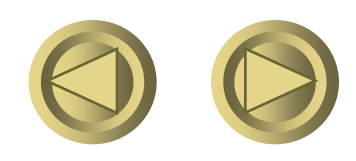

#### Expressions as Values in Columns

**Sells(bar, beer, price)**

**SELECT bar, beer, price\*6.5 AS priceInRMB FROM Sells;**

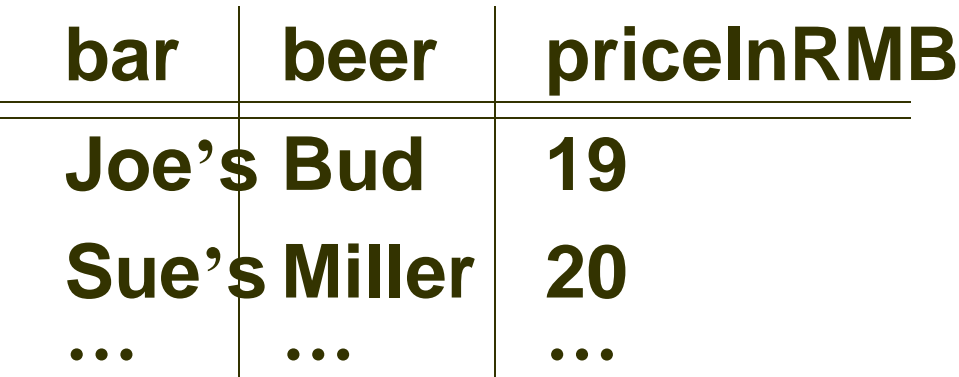

**Note: no WHERE clause is OK.**

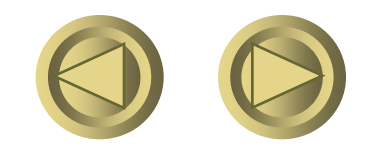

• If you want an answer with a particular string in each row, use that constant as an expression. Likes(drinker, beer) SELECT drinker, 'likes Bud' AS **whoLikesBud** FROM Likes WHERE beer = 'Bud'; drinker **whoLikesBud** Sally likes Bud Fred likes Bud

… …

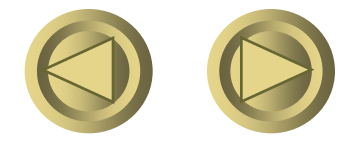

## Example

 **Find the price Joe's Bar charges for Bud. Sells(bar, beer, price)**

**SELECT price FROM Sells WHERE bar = 'Joe''s Bar' AND beer = 'Bud';**

- **Note: two single-quotes in a character string represent one single quote.**
- **Conditions in WHERE clause can use logical operators AND, OR, NOT and parentheses in the usual way.**
- **Remember: SQL is** *case insensitive***. Keywords like SELECT or AND can be written upper/lower case as you like.**

– **Only inside quoted strings does case matter.**

#### Patterns

• WHERE clauses can have conditions in which a string is compared with a pattern, to see if it matches.

General form: <Attribute> LIKE <pattern> or <Attribute> NOT LIKE <pattern>

Pattern is a quoted string with  $\% =$  "any" string";  $=$  "any character."

#### Pattern Example

 **Find drinkers whose phone has exchange 555. Drinkers(name, addr, phone)**

**SELECT name FROM Drinkers WHERE phone LIKE '%555-\_ \_ \_ \_ ';** 

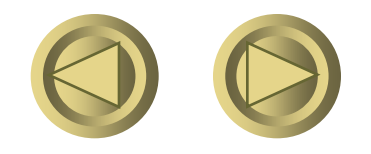

Escape Characters in Like expressions

 **SQL allows to specify any one character we like as the escape character for a single pattern.**

**Example**

**s LIKE 'x%%x%' ESCAPE 'x' x: escape character in the pattern. s matches %asd% or %y%;**

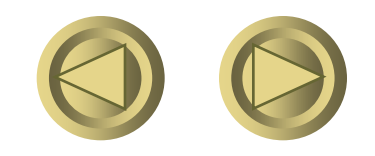

## Nulls

- Tuples in SQL relations can have NULL as a value for one or more components.
- Meaning depends on context. Two common cases:
	- *Missing value* : e.g., we know Joe's Bar has some address, but we don't know what it is.
	- *Inapplicable* : e.g., the value of attribute *spouse* for an unmarried erson.

# Comparing NULL's to Values

- **The logic of conditions in SQL is really 3-valued logic: TRUE, FALSE, UNKNOWN.**
- **Comparing any value (including NULL itself) with NULL yields UNKNOWN.**
- A tuple is in a result iff the WHERE clause is **TRUE** (not FALSE or UNKNOWN).

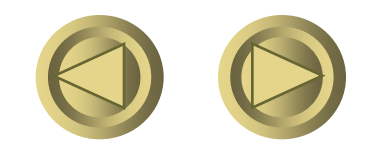

# Operation upon on NULL value

**Operate on a NULL and any value, including another NULL, using an arithmetic operator like \* or +, the result is NULL.**

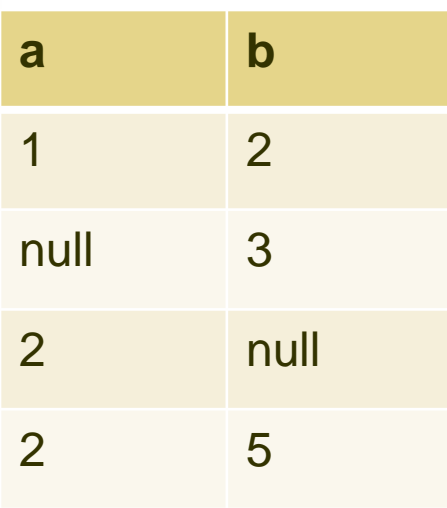

Select a, b\*6.0 as priceInRMB From R Where  $a > 1$ 

- a priceInRMB
- 2 null
	- 30

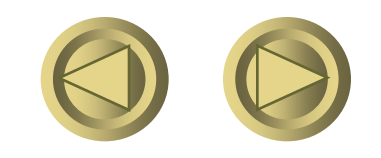

### Question: what is the result?

**Where clause: Where a > 1 AND b< 3**

**If a=2, a>1 is true If a=1, a>1 is false If a is null, a >1 is unknown**

**Generally, TRUE AND (FALSE OR NOT(UNKNOWN)) = ?**

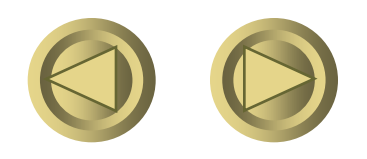

## Three-Valued Logic (See fig6.2)

- **Think of TRUE = 1, FALSE = 0, and UNKNOWN = ½.**
- $\bullet$  AND = MIN; OR = MAX, NOT(*x*) = 1-*x*.
- **Example:**

**TRUE AND (FALSE OR NOT(UNKNOWN)) =** 

**MIN(1, MAX(0, (1 - ½ ))) =**  $MIN(1, MAX(0, 1/2)) =$ **MIN(1,**  $\frac{1}{2}$ **)** =  $\frac{1}{2}$ .

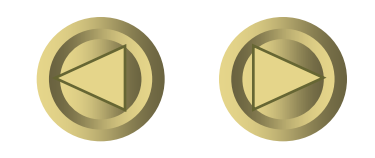

### Example

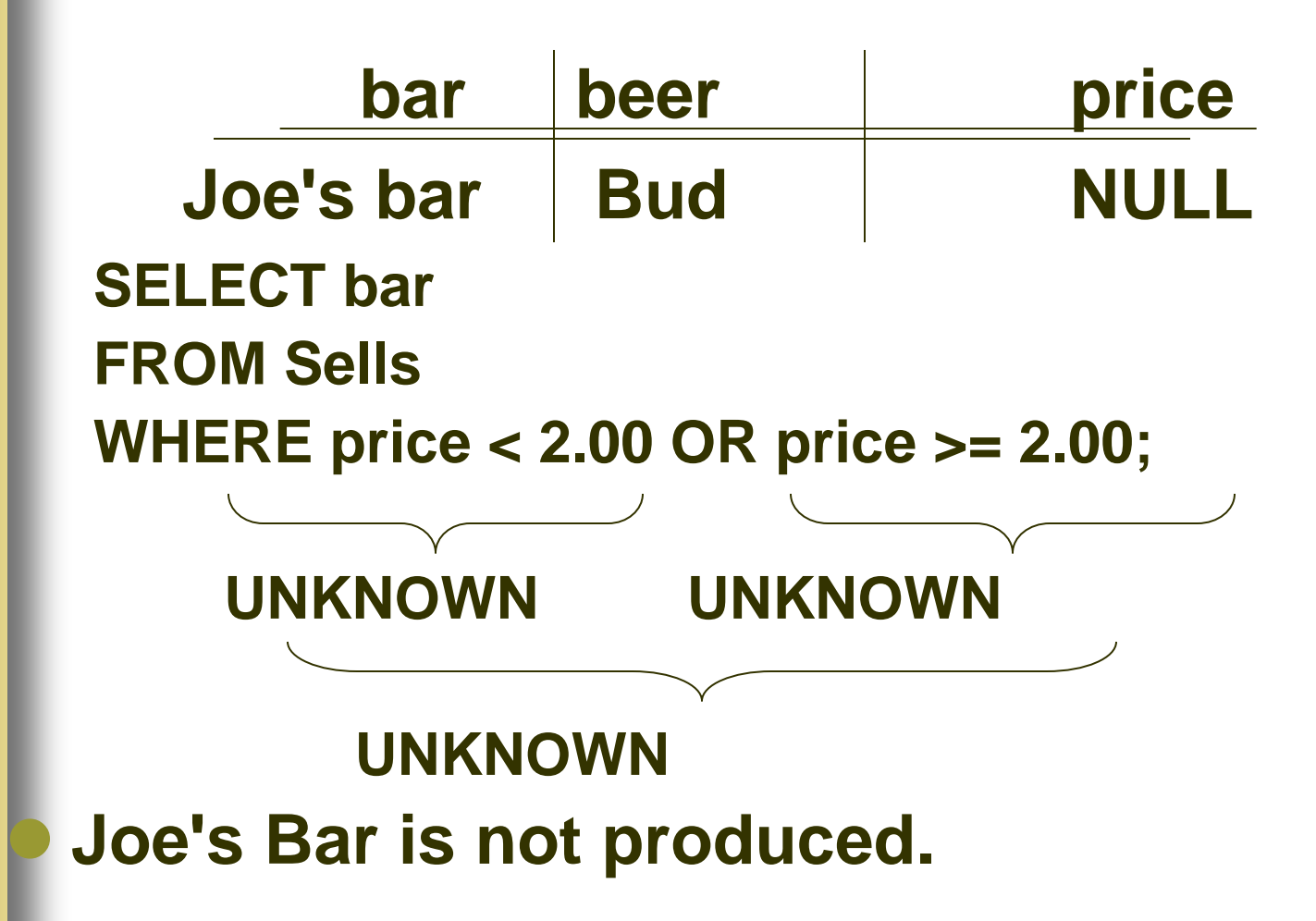

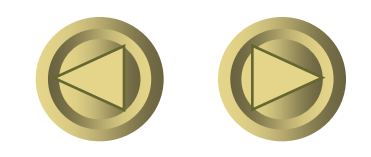

Reason: 2-Valued Laws != 3-Valued Laws

**• Some common laws, like commutativity of AND, hold in 3 valued logic.**

**But not others, e.g., the** *law of the excluded middle* **:** *p* **OR NOT** *p* **= TRUE.**

– **When** *p* **= UNKNOWN, the left side is MAX(**  $\frac{1}{2}$ ,  $(1 - \frac{1}{2}) = \frac{1}{2} = 1$ .

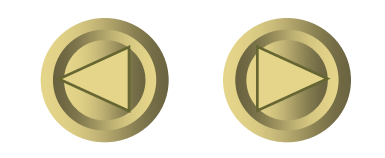

Testing for NULL

 **Use value IS NULL or value IS NOT NULL.**

**• Select \* from Sells where price is NULL;** 

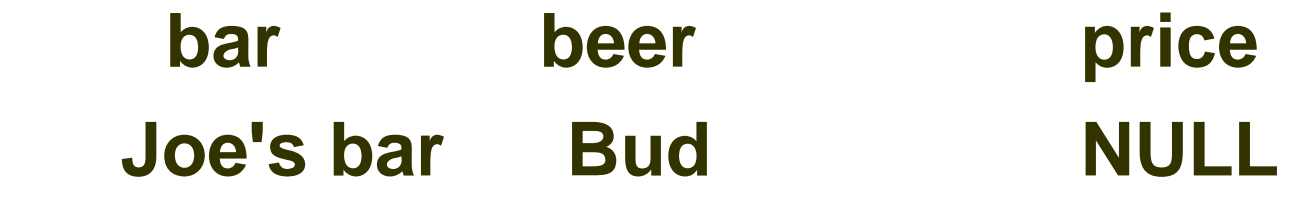

 **Null is a special value, while unknown is a truth-value, like true or false, is a result of the comparison, or evaluation on a condition.**

For example: find an equivalent query

**Select \* From Sells Where price <=12 or price >12;**

**Select \* From Sells Where price is not null;**

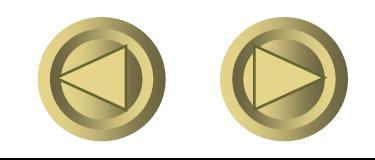

## Multi-relation Queries

- **Interesting queries often combine data from more than one relation.**
- **List of relations in FROM clause.**
- **Relation-dot-attribute disambiguates attributes from several relations.**
- **Example: Find the beers that the frequenters of Joe's Bar like.**
	- **Likes(drinker, beer)**
	- **Frequents(drinker, bar)**
	- **SELECT beer FROM Frequents, Likes WHERE bar = 'Joe''s Bar' AND Frequents.drinker = Likes.drinker;**

### Formal Semantics

- **Almost the same as for singlerelation queries:**
	- **1. Start with the product of all the relations in the FROM clause.**
	- **2. Apply the selection condition from the WHERE clause.**
	- **3. Project onto the list of attributes and expressions in the SELECT clause.**

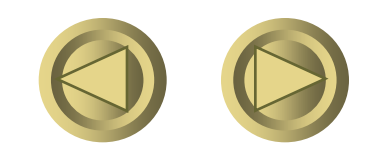

#### Operational Semantics

- **Imagine one tuple-variable for each relation in the FROM clause.**
	- **These tuple-variables visit each combination of tuples, one from each relation.**

**If the tuple-variables are pointing to tuples that satisfy the WHERE clause, send these tuples to the SELECT clause.**

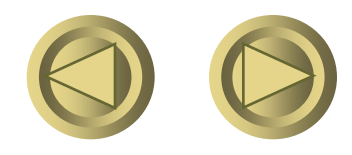

#### Example

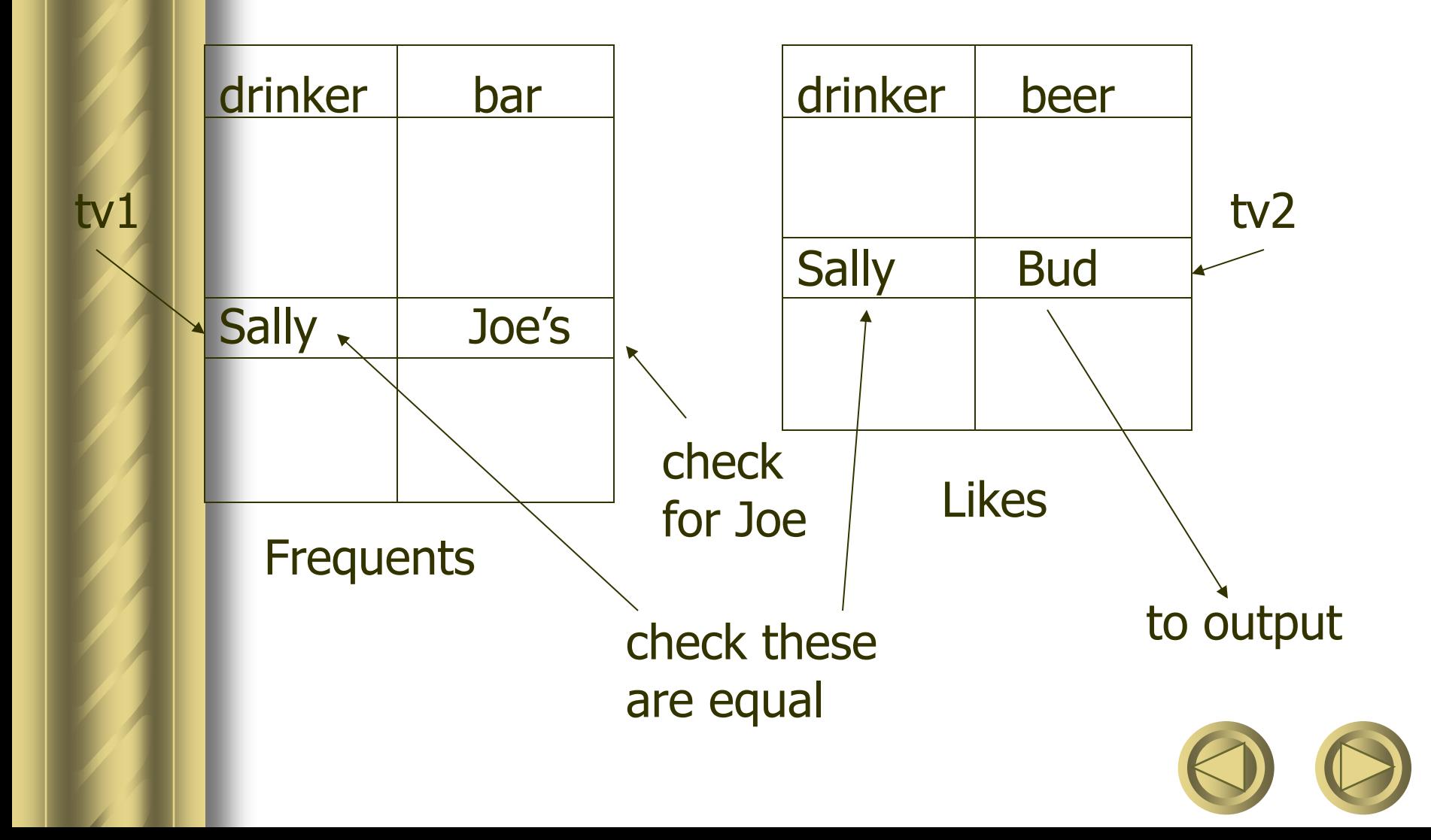

#### Explicit Tuple-Variables

**Sometimes, a query needs to use two copies of the same relation.**

**Distinguish copies by following the relation name by the name of a tuplevariable, in the FROM clause.**

**It's always an option to rename relations this way, even when not essential.**

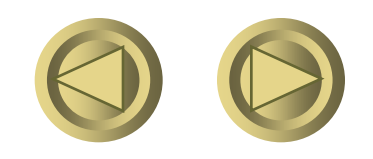

## Example: Self-Join

**From Beers(name, manf), find all pairs of beers by the same manufacturer.**

- **Do not produce pairs like (Bud, Bud).**
- **Produce pairs in alphabetic order, e.g. (Bud, Miller), not (Miller, Bud).**

**SELECT b1.name, b2.name**

**FROM Beers b1, Beers b2**

**WHERE b1.manf = b2.manf AND**

**b1.name < b2.name;**

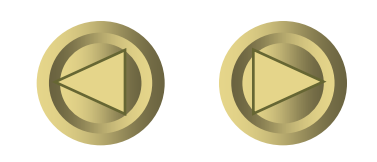

Computer: R intersection (S union T) when T is empty **R(a)={100,1} S(a)={100}; T(a) is empty;**

**Select R.a from R,S,T where R.a=S.a or R.a =T.a;**

**What is the result?**

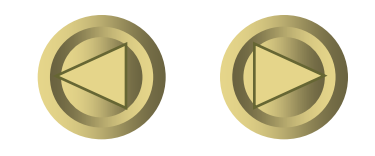

#### Summary

- **SQL basic queries**
- **Semantics of SQL queries.**

**SELECT <desired attributes> FROM <tuple variables or relation name> WHERE <conditions> GROUP BY <attributes> HAVING <conditions> ORDER BY < list of attributes>**

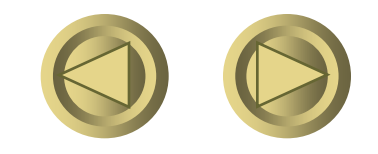

#### What is the difference?

**SELECT a FROM R, S WHERE R.b = S.b; SELECT a FROM R WHERE b IN (SELECT b FROM S);** We suppose:  $R(a,b)$  $S(b,c)$ 

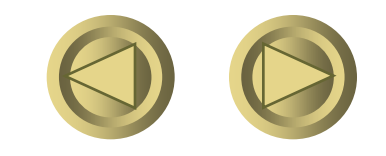

#### IN is a Predicate About R's Tuples

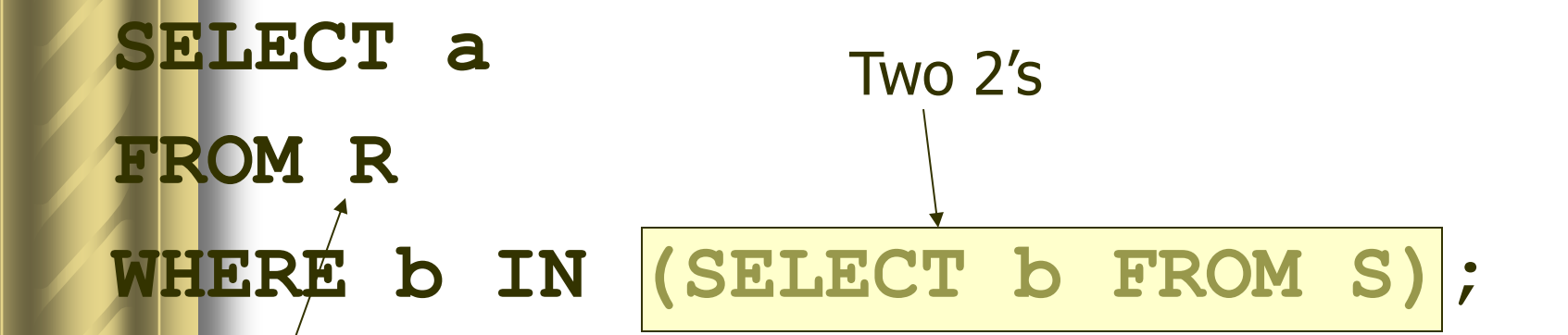

One loop, over the tuples of R

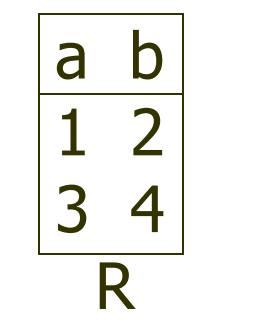

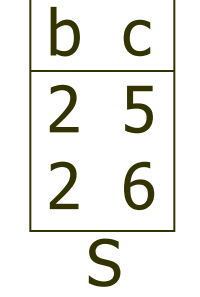

(1,2) satisfies the condition; 1 is output once.

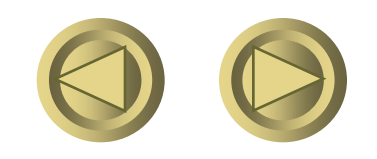

#### This Query Pairs Tuples from R, S

**SELECT a FROM R, S WHERE R.b = S.b;**

> a b  $\overline{1}$  2 3 4 R

b c 2 5 2 6 S

(1,2) with (2,5) and  $(1,2)$  with (2,6) both satisfy the condition; 1 is output twice.

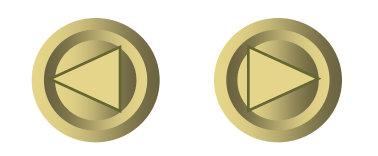

Double loop, over the tuples of R and S

## About the SQLlite

**SQLite is a software library that implements a [self-contained](http://www.sqlite.org/selfcontained.html), [serverless](http://www.sqlite.org/serverless.html), [zero-configuration,](http://www.sqlite.org/zeroconf.html) [transactional](http://www.sqlite.org/transactional.html) SQL database engine. SQLite is the [most widely](http://www.sqlite.org/mostdeployed.html)  [deployed](http://www.sqlite.org/mostdeployed.html) SQL database engine in the world. The source code for SQLite is in the [public domain](http://www.sqlite.org/copyright.html).**

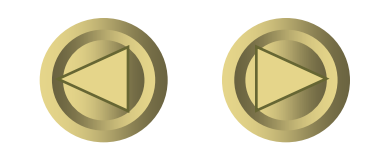

#### Classroom exercises

**Download sqllite and dbdata in the web site: [http://www.cs.sjtu.edu.cn/~li](http://www.cs.sjtu.edu.cn/~li-fang/DB.htm)[fang/DB.htm](http://www.cs.sjtu.edu.cn/~li-fang/DB.htm)**

**.read mydb.sql**

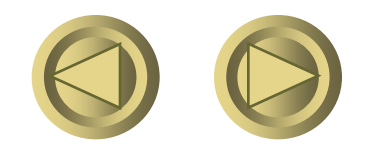

Classroom Exercises: to create a student course database system.

- **create table students(sid int primary key,name char[10],dept char[2],age int default 20);**
- **create table courses (cid int primary key, cname char[10], spring boolean, teacher char[10]);**
- **create table sc (sid int, cid int,semester int,cname varchar[20],grade int);**

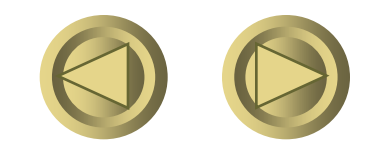

#### Classroom Exercises:

- **Know all the courses in the spring semester.**
- **Search any 'data' courses, such as database, data mining and so on.**
- **Is there a course named "100% success"?**
- **Find those students who have chosen some courses already.**

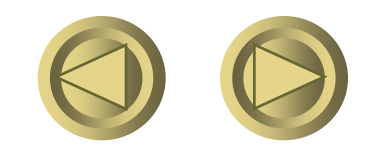

Know all the courses in the spring semester.

**Select cid, cname, 'springOpened' as spring, teacher from courses where spring=1;**

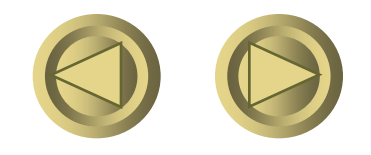

**• Search any courses related with 'data'.**

**select \* from courses where cname like '%data%';**

**Whether there is a course named "100% success"? select \* from courses where cname like '%X%%' ESCAPE 'X';**

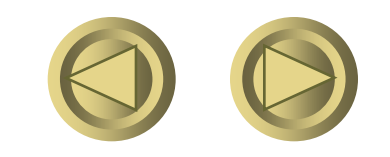

Find those students who have chosen some courses already.

**Q1: select name from students,sc where students.sid = sc.sid;**

**Q2: select name from students where sid in (select sid from sc);**

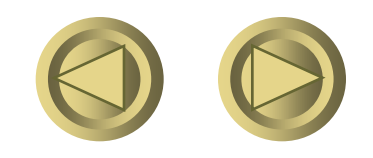